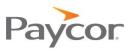

Welcome to Perform Time!

Paycor has built Perform Time with your needs in mind. It's improved usability and expanded features set will make your job easier.

Here's just a few of the key points to be excited about:

- **Full Integration**: No duplicate entry as time cards are fully integrated with your Perform application. You will no longer have to run and save a report to your computer and then import into Perform for payroll processing!
- **Better Processes**: We've built Perform Time to be smarter to save you time, for example holiday hours are generated automatically.
- **Time Card Approval**: Perform Time is configurable and can require employees and supervisors to approve time cards prior to having paychecks created in payroll. This can make your job much easier, and catch time card mistakes prior to starting the payrun.
- **Improved Usability**: Perform Time is built using client feedback, meaning it's intuitive and easier to use. Do you have more feedback? Use the Give Feedback link in the top right corner of the application to share your thoughts.
- Quarterly Updates: We're adding new features every quarter to improve your experience.

You no longer have to download and save your punch reports! You can submit your Time and Attendance information directly to Payroll.

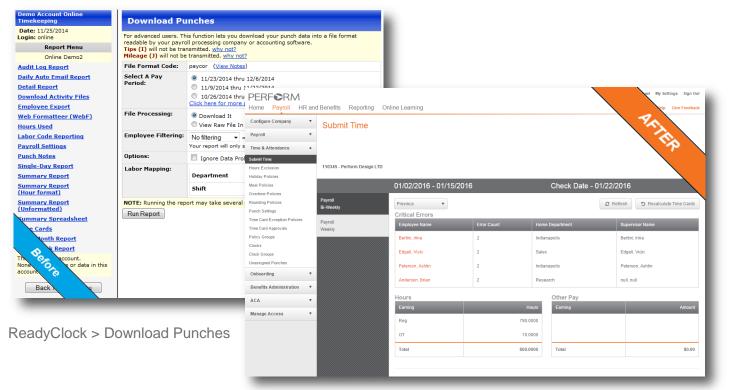

## Configure Company > Time & Attendance > Submit Time

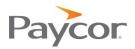

Make employee changes in one place! Let this be the end of maintaining duplicate employee information.

| Demo Account Online<br>Fimekeeping                       | Employee                                   | Setup                               |              |                        |                                       |               |                        |
|----------------------------------------------------------|--------------------------------------------|-------------------------------------|--------------|------------------------|---------------------------------------|---------------|------------------------|
| Date: 11/25/2014<br>.ogin: online                        | A star denotes requ                        | uired fields. Hold mouse pointer ov | er field nan | nes (without clicking) | for popup help.                       |               |                        |
| Administration                                           | First Name*                                | Samuel                              |              | Middle Name            |                                       |               |                        |
| Online Demo2                                             | Last Name*                                 | Shift                               |              | Designation            |                                       |               |                        |
| ange Your Password                                       | Email Address                              |                                     | DE           | -                      |                                       |               | chael My Settings Sign |
| <u>iplovee Setup</u><br>gin Maintenance                  |                                            |                                     |              | RFORM                  | nd Benefits Reporting Online Learning |               |                        |
| ports                                                    | Title                                      | Shift Manager                       | _            |                        |                                       |               | t Help Give Feedb      |
| rvice Bureau Employee                                    | Location                                   | State Street                        |              | II                     | Q Find an Employee                    |               | IN THE "               |
| port Utility                                             | Home1                                      | S                                   |              |                        | Work Schedule                         |               |                        |
| red Procedures                                           | Home3                                      |                                     |              | 100                    | work Schedule                         |               |                        |
| r <u>ms of Use</u><br>ne Cards                           | Web Clock                                  |                                     |              | 1271                   | Client                                | Pay Frequency |                        |
| processed Punches                                        | Enabled                                    |                                     |              | The Mile               | 110345 - Perform Design LTD           | Bi-weekly     |                        |
| odate Login Information                                  | Web Password                               | . 00070                             | Iris         |                        | Hours Per Pay 🕕                       |               |                        |
| rify Transmit                                            | Must be at least 8<br>characters in length | view88870                           | Lar          | nb                     | 23.5000                               |               |                        |
| ew Payroll Settings                                      | Start Date                                 |                                     | Emple        | yre #110               | Annual Hours                          |               | `                      |
| ew File Listing                                          |                                            | 01405007                            | Emp          | loyee 🔻                | 2080                                  |               |                        |
| is is a demo account.<br>ne of the names or data in this | Employee Code                              |                                     | Com          | pany 🔻                 |                                       |               |                        |
| count are real.                                          | Alt Pay Rate 1                             | 5                                   | Com          | pensation •            | Base Shift                            |               |                        |
| Serving you today:<br>ver #WJapp33 (Installed Mar 14)    | Alt Pay Rate 3                             | 0                                   | Time         | & Attendance           | •                                     |               |                        |
| Rack To Main Menu                                        | Card Number 2                              | 12345687                            |              | al Activity            | Clock Number                          |               |                        |
|                                                          | Rounding                                   |                                     |              | al Setup               |                                       |               |                        |
| 200                                                      | Schedule                                   | 8:30a - 5:00p                       | Work         | Schedule               |                                       |               |                        |
| Betore                                                   | Export Block                               |                                     |              | yee Security           |                                       |               |                        |
|                                                          |                                            |                                     | Time (       |                        |                                       |               | X Cancel               |
|                                                          | Save Ca                                    | ncel                                | PayP         | oncrea                 |                                       |               |                        |
|                                                          |                                            |                                     |              |                        |                                       |               |                        |
|                                                          |                                            |                                     |              |                        |                                       |               |                        |
|                                                          |                                            |                                     |              |                        |                                       |               |                        |
| eadyClock > I                                            | Emplove                                    | e Setup                             |              |                        |                                       |               |                        |
|                                                          |                                            |                                     |              |                        |                                       |               |                        |
|                                                          |                                            |                                     |              |                        |                                       |               |                        |

#### Manage Employees > Time & Attendance > Work Schedule

The Time Card was built with client feedback. Check it out and let us know what else you'd like to see.

| Lank Bary   Lank Bary   Corection, Irands   2   0   0   0   0   0   0   0   0   0   0   0   0   0   0   0   0   0   0   0   0   0   0   0   0   0   0   0   0   0   0   0   0   0   0   0   0   0   0   0   0   0   0   0   0   0   0   0   0   0   0   0   0   0   0   0   0   0   0   0   0   0   0   0   0   0   0   0   0   0   0   0   0   0   0   0    0    0    0    0    0    0    0    0   0    0                                                                                                    | Clock A<br>11/23/2014 - | - 12/6/  |         |                       | Demo Tin                      | ne Card - R         | ounding/Audit            | .og                                |                                   |                   |                 |                               |                           |                     |                                      |              |
|----------------------------------------------------------------------------------------------------|-------------------------|----------|---------|-----------------------|-------------------------------|---------------------|--------------------------|------------------------------------|-----------------------------------|-------------------|-----------------|-------------------------------|---------------------------|---------------------|--------------------------------------|--------------|
| minutes     minutes                                                                                                    |                         |          |         | Punch times can be re | unded automatically by the s  | system through a    | company-wide/department  | general construction of the second |                                   |                   |                 |                               |                           |                     |                                      |              |
| Bills Bard 0   Bills Bard 0   Calcols 0   Calcols 0                                                                                                    | Employee                | Mi       | ss Edit | rounded in the system | i appear as bold green text o | DEDESDAA            |                          |                                    |                                   |                   |                 |                               | me, Michael               | My Settings Sign Ou |                                      |              |
| scred. Job 2<br>scred. Job 2<br>scred. Job 3<br>scred. Job 3<br>s                                                                     | Blank, Barry            |          |         |                       |                               |                     | Renefits Reporting C     | Inline Learnir                     | DC                                |                   |                 |                               |                           | t Help Give Feedbac |                                      |              |
| And a bit of a bit of a b                                                                                                    | Forgetful, Frank        | 2        | 0       |                       |                               |                     |                          |                                    |                                   |                   |                 |                               |                           |                     |                                      |              |
| Sector Line   Sector Line   Sector Line <                                                                                                    | Job Code, Josh          | 0        | 0       | Rounded, Ricky        |                               |                     |                          | III 1.                             | C Find an Employee                |                   |                 |                               |                           |                     |                                      | н м          |
| Links of the second second                                                                                                    | Location, Leon          | 0        | 0       |                       |                               |                     |                          |                                    | You're currently using an undated | version of the Ti | me Card Tell us | what you think                |                           |                     |                                      | Sous Version |
| Tot. Pass 0   No. Local interaction   No. Local interaction   No. Local interacti                                                                                                    | Mileage, Millie         | 0        | 0       | Date                  | In                            | Out                 | Hours                    |                                    |                                   |                   |                 |                               |                           |                     |                                      | ous version  |
| 10. Pass 10. Pass   10. Pass 10. Pass   10. Pass                                                                                                    | Prompts, Paul           | 0        | 0       | Sun 11/23             |                               |                     |                          | 1 m m                              | Time Card                         |                   |                 |                               |                           |                     |                                      |              |
| staturer. Scale   unit scale   unit scale                                                                                                    | PTO, Paige              | 0        | 0       |                       |                               | -                   |                          | ACI                                | Time Caru                         |                   |                 |                               |                           |                     | 01/21/20                             |              |
| sandad skal d o so<br>sandad skal d o so<br>state state s                                                                                                    | Restaurant, Rober       | rto 0    | 0       |                       | 8:00a                         | 1:320               | 5.53                     | 10 10                              | Your changes have been save       | nd.               |                 |                               |                           |                     |                                      |              |
| bit State Total topologies   Tractal inclusion State   11222 1   11223 1   11223 1   11223 1   11223 1   11223 1   11223 1   11223 1   11223 1   11223 1   11223 1   11223 1   11223 1   11223 1   11223 1   11223 1   11223 1   11223 1   11223 1   1123 1   1123 1   1123 1   1123 1   1123 1   1123 1   1123 1   1123 1   1123 1   1123 1   1123 1   1123 1   1123 1   1123 1   1123 1   1123 1   1123 1   1123 1   1123 1   1123 1   1123 1   1123 1   1123 1   1123 1   1123 1   1123 1   1123 1   1123 1   1123 1   1124 1   1125 1   1126 1   1126 1   1127 1 <td>Rounded, Ricky</td> <td>0</td> <td>2</td> <td></td> <td></td> <td></td> <td></td> <td>Inia A P</td> <td></td> <td></td> <td></td> <td></td> <td></td> <td></td> <td></td> <td></td>                                                                                                    | Rounded, Ricky          | 0        | 2       |                       |                               |                     |                          | Inia A P                           |                                   |                   |                 |                               |                           |                     |                                      |              |
| index_size 1 Call employee 1 Call and control the second of the second of the seco                                                                                                    | Shift, Samuel           | 0        | 0       |                       |                               |                     |                          | Lamb                               | Department                        | Rea               | OT              | Hol                           | Total                     |                     |                                      |              |
| Total propyets: 11   Trad Time Color   All black trad propyets: 12   Sall 11/23   Sall 11/23   Sall 11/23   Total hours docked for dates: 11/23 to 11/29: 10.60   Sall 22/2   Sall 22/2   Sall 2                                                                                                    | Simple, Susie           | 0        | 0       | Thu 11/27             |                               | -                   |                          | mployee #110                       |                                   |                   |                 |                               | 10010010                  |                     |                                      |              |
| Set 11/20 · · · Company Tell At company At company </td <td>Total emple</td> <td>oyees:</td> <td>1</td> <td></td> <td></td> <td></td> <td></td> <td>Employee *</td> <td>2000 - Indianapolis</td> <td>40.0000</td> <td>09.5500</td> <td>00.0000</td> <td>49.5500</td> <td></td> <td></td> <td>Pointheersba</td>                                                                                                    | Total emple             | oyees:   | 1       |                       |                               |                     |                          | Employee *                         | 2000 - Indianapolis               | 40.0000           | 09.5500         | 00.0000                       | 49.5500                   |                     |                                      | Pointheersba |
| But Descrittions   Nonsearching precision   Sint Duraget Treating   Sint Duraget Treating </td <td></td> <td></td> <td></td> <td></td> <td></td> <td></td> <td></td> <td>Company Y</td> <td>Total</td> <td>40.0000</td> <td>09.5500</td> <td>000000</td> <td>49.5500</td> <td></td> <td></td> <td></td>                                                                                                    |                         |          |         |                       |                               |                     |                          | Company Y                          | Total                             | 40.0000           | 09.5500         | 000000                        | 49.5500                   |                     |                                      |              |
| Backton       Ban 11/30       -       -       -       Campenation       Campenation <td< td=""><td></td><td></td><td></td><td>501.44/62</td><td>Total hou</td><td>re clocked for dat</td><td>er 11/23 to 11/29: 10 66</td><td></td><td></td><td></td><td></td><td></td><td></td><td></td><td></td><td></td></td<>                                                                                                    |                         |          |         | 501.44/62             | Total hou                     | re clocked for dat  | er 11/23 to 11/29: 10 66 |                                    |                                   |                   |                 |                               |                           |                     |                                      |              |
| house and life pared<br>in the name<br>is the fundament<br>is the fundament<br>is the | By Location             | -        |         | Sup 11/20             |                               |                     |                          | Compensation *                     | Saturday, January 16 2016         |                   |                 |                               |                           |                     |                                      |              |
| and by summary   ind by summary   ind                                                                                                    | Choose another          | r period |         |                       |                               |                     |                          | Time & Attendance                  |                                   |                   | 0               |                               |                           |                     |                                      |              |
| bit by Equations   int by Cardina   int by Supervised   int by Supervised <                                                                                                    | Sort by name            |          |         |                       | 0.17-                         | 4.00-               |                          | Annual Anti-the                    | Sunday, January 17 2010           |                   | 0 08.0000 1     | Rat Hours (08.00              | DOD Reg)                  |                     |                                      |              |
| Sack To Main Menu       Image: Sack To Main Menu       Image: Sack To Main M                                                                                                    | Sort by Employ          | ee Cod   |         |                       |                               |                     |                          |                                    | Timesheet                         |                   |                 |                               |                           | + Add +             | Daily Notes                          |              |
| and by Clackton   industry location   industry location                                                                                                    |                         |          |         |                       |                               |                     |                          |                                    |                                   |                   |                 |                               |                           |                     |                                      |              |
| Sat 12/2       Total hours clocked for dates 11/30 to 12/6: 15.00         Pr Falces         Back To Main Menu         25.71 Reg         Totals         25.71 Reg         There reviewed my time sheet and confirm that it is both complete and correct to t         Previous Pay Period I Show Unrounded Times   Next Pay Period > 11         Previous Pay Period I Show Unrounded Times   Next Pay Period > 11         Cherry State (Sign 0, January 20251)         Cherry State (Sign 0, January 20251)         Cherry State (                                                                                                    | Sort by Location        | <u>n</u> |         |                       |                               |                     |                          |                                    | Other Hours                       |                   |                 | <ul> <li>2000 - In</li> </ul> | dianapolis (Reg): 08.0000 | 0.                  |                                      |              |
| how/He Wears<br>I ack I/O Main Menu                                                                                                    |                         |          |         |                       |                               |                     | •                        | Time Card                          |                                   |                   |                 |                               | Total Hours: 08.0000      |                     | Daily Audit View                     |              |
| Back To Main Menu       25.71         Back To Main Menu       25.71         1       25.71 Reg         1       Aver reviewed my time sheet and conferr that it is both complete and correct to t                                                                                                    | Show/Hide Wag           | les      |         | Sat 12/6              |                               |                     | · · · · ·                | Pay Policies                       |                                   |                   |                 |                               |                           |                     | - Cony Parat View                    |              |
| Items       25.71 Rg         25.71 Rg       25.71 Rg         Inave reviewed my time sheet and confirm that it is both complete and correct to t       4.44         Previous Pay Period I above Unrounded Times I Next Pay Period > 1         Cher Pay       Hot: S250.00         Total Hours (05.000 Total Hours (05.000 Reg)         Total Hours (05.000 Total Hours (05.000 Reg)         Total Hours (05.000 Total Hours (05.000 Reg)         Total Hours (05.000 Total Hours (05.000 Reg)         Total Hours (05.000 Total Hours (05.000 Reg)         Total Hours (05.000 Total Hours (05.000 Reg)         Total Hours (05.000 Reg)         Total Hours (05.000 Total Hours (05.000 Reg)         Total Hours (05.000 Total Hours (05.000 Reg)         Total Hours (05.000 Total Hours (05.000 Reg)         Total Hours (05.000 Total Hours (05.000 Reg)         Total Hours (05.000 Total Hours (05.000 Reg)         Total Hours (05.000 Total Hours (05.000 Reg)         Total Hours (05.000 Total Hours (05.000 Reg)         Total Hours (05.000 Total Hours (05.000 Total Hours (05.000 Reg)         Total Hours (05.000 Total Hours (05.000 Total Hours                                                                                                    | Back To M               | lain Ma  |         |                       | Total hou                     | irs clocked for dat |                          |                                    | Monday, January 18 2016           |                   | O 11.5000 Te    | ital Hours (11.50             | 000 Reg)                  |                     |                                      | *            |
| 25.72 Reg         Theorem         1 have reviewed my time sheet and confirm that it is both complete and correct to t                                                                                                    | Dack TO W               | annine   | iu      | Totals                |                               |                     | 25.71                    |                                    |                                   |                   |                 |                               |                           |                     |                                      |              |
| Each Clock > Time Card                                                                                                    |                         |          |         |                       |                               |                     |                          |                                    | Tuesday, January 19 2016          |                   | O 06.7500 T     | tal Hours (06.75              | 500 Reg)                  |                     | \$250.00 Other Pay                   |              |
| Each Clock > Time Card                                                                                                    |                         |          |         |                       |                               |                     | 25 71 P                  |                                    |                                   |                   |                 |                               |                           |                     | Daily Notas                          |              |
| Have reviewed my time sheet and confirm that it is both complete and correct to t      Previous Bay Period   Show Unrounded Times   Next Pay Period >   1                                                                                                    |                         |          |         |                       |                               |                     | 2017210                  | 5                                  | Timesheet                         |                   |                 |                               |                           | + Add -             | Daily Holes                          |              |
| Previous Pay Period I Show Unrounded Times I Next Pay Period > 1 ] eady Clock > Time Card                                                                                                    |                         |          |         |                       |                               |                     |                          |                                    | Other Hours                       |                   |                 | • 2000 - In                   | dianapolis (Reg): 06.7500 | o .                 |                                      |              |
| Previous Pay Period I Show Unrounded Times I Next Pay Period > 1 ] eady Clock > Time Card                                                                                                    |                         |          |         |                       |                               |                     |                          |                                    | Other Pay                         |                   | Hol: \$250.00   |                               |                           | 0 -                 |                                      |              |
| Previous Pay Period I Show Unrounded Times I Next Pay Period > 1 ] eady Clock > Time Card                                                                                                    | ero-                    |          |         | I have reviewed m     | y time sheet and confirm      | that it is both c   | omplete and correct to   | ł                                  |                                   | Total Othe        | r Pay: \$250.00 |                               | Total Hours: 06.7500      |                     | <ul> <li>Daity Audit View</li> </ul> |              |
| eadvClock > Time Card                                                                                                    |                         |          |         |                       | Previous Pay Period   Sk      | ow Unrounded Tin    | nes   Next Pay Period >  |                                    | Wednesday, January 20 201         | 6                 | O 09.0000 T     | tal Hours (09.00              | 000 Reg)                  |                     |                                      | *            |
| eadyClock > Time Card                                                                                                    | _                       | X        |         | N.                    |                               |                     |                          |                                    | Timesheet                         |                   |                 |                               |                           | + Add +             | Daily Notes                          |              |
| eadyClock > Time Card                                                                                                    |                         |          |         |                       |                               |                     |                          |                                    | Other Hours                       |                   |                 | <ul> <li>2000 - In</li> </ul> | dianapolis (Reg): 09.0000 | ۰ -                 |                                      |              |
| eauyClock > 11me Card                                                                                                    | o o du C                |          |         | Time                  | o "d                          |                     |                          |                                    |                                   |                   |                 |                               | Total Hours: 09.0000      |                     | <ul> <li>Daily Audit View</li> </ul> |              |
| <ul> <li>Immission, January 21 Kinia</li> <li>Or Watching Learning (Mithan Unit and Unit and U</li></ul>                                                                                                    | eady                    | 0I/      | CK :    | > rime C              | ara                           |                     |                          |                                    | Thursday, January 24 2046         |                   | Q 00 2000 T     | tal Linute (0.4 78            | 00 Res 04 4500 (T)        |                     |                                      |              |
|                                                                                                    | 5                       |          |         |                       |                               |                     |                          |                                    | manager, adduary 21 2010          |                   | 0 09.2000 11    | nerr mark (04.1:              | 100 ((eg. 04/4/00 (01)    |                     |                                      |              |

Manage Employees > Time & Attendance > Time Cards

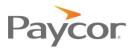

# So what's next?

In order to successfully transition to Paycor's new web-based time and attendance solution called **Perform Time**, you will need to provide your employees with a few pieces of information.

Send all employees the following:

- New Custom Website Address
- Badge Number
- PIN
- Paycor.com Registration Instructions

Note: Badge Numbers and PINs may be a maximum of 10 numeric characters.

#### Requirements

In order for this to be possible, here's where you need to go.

#### **ESS** Punch URL

A user with access to the Configure Company module of Perform will need to get the custom website address to send to their employees.

|                                                | <b>Configure Compa</b><br>me & Attendance:               |                                  |             |                    | Payroll                 |   |  |  |  |  |
|------------------------------------------------|----------------------------------------------------------|----------------------------------|-------------|--------------------|-------------------------|---|--|--|--|--|
| 2 Get the                                      | custom website b                                         | Pay Employees                    | Ľ           |                    |                         |   |  |  |  |  |
|                                                | the ESS Punch U                                          | Manage Employees                 | Ľ           |                    |                         |   |  |  |  |  |
| 110/1110                                       |                                                          |                                  |             |                    | Submit Time             | ď |  |  |  |  |
|                                                |                                                          |                                  |             |                    | Configure Company       | ď |  |  |  |  |
|                                                |                                                          |                                  |             |                    | Communication Center    |   |  |  |  |  |
| Configure Company                              | Punch Settings                                           |                                  |             |                    | Manage Access           | ď |  |  |  |  |
| Payroll <b>v</b>                               | 94118 - Perform Time Client 7                            |                                  |             |                    | _                       | _ |  |  |  |  |
| Time & Attendance                              |                                                          |                                  |             |                    |                         |   |  |  |  |  |
| Submit Time<br>Holiday Policies                | Break Earnings Code ()                                   | Daily Start Time (hh:mm) 0:00    |             | Missing Badg       | es & Pins 🏮             |   |  |  |  |  |
| Meal Policies                                  | Max Time Before Punch Reset (hh:mm)                      | Group Punch Pairs Within (hh:mm) |             |                    |                         |   |  |  |  |  |
| Overtime Policies<br>Rounding Policies         | 14:00                                                    | 2:00                             |             | Screate Badge/P    | IN combinations         |   |  |  |  |  |
| Punch Settings<br>Time Card Exception Policies | Assign Hours to Date of *                                |                                  |             |                    |                         |   |  |  |  |  |
| Time Card Approvals                            | Majority                                                 |                                  |             |                    |                         |   |  |  |  |  |
| Policy Groups<br>Clocks                        |                                                          |                                  |             |                    |                         |   |  |  |  |  |
| Clock Groups                                   |                                                          |                                  |             |                    |                         |   |  |  |  |  |
|                                                | Kiosk Settings                                           |                                  |             |                    |                         |   |  |  |  |  |
|                                                | Allowable Punch IP Address                               | es                               | ESS Punches |                    |                         |   |  |  |  |  |
|                                                | Activate IP Restrictions     ESS Detail Pu     60     60 |                                  |             |                    | Detail Punch Timeout *  |   |  |  |  |  |
|                                                |                                                          |                                  |             |                    |                         |   |  |  |  |  |
|                                                | + Add Restriction                                        |                                  |             | ESS Punch URL      |                         |   |  |  |  |  |
|                                                | •                                                        |                                  |             | bba82c9c-cf19-4d0e | -acec-9f57bc05f7f3 Copy |   |  |  |  |  |
|                                                |                                                          |                                  |             |                    | Cancel Save             |   |  |  |  |  |

Figure: Payroll > Configure Company > Time & Attendance > Punch Settings

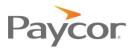

#### 2 Badge Number and PINs

Employees need a Badge Number and personal identification number (PIN) in order to punch in and out using Perform Time.

Note: Badge Numbers and PINs may be a maximum of 10 numeric characters.

- 1. In the **Manage Employees** module, click on an employee's name.
- 2. Using the left navigation, click Time & Attendance, then Employee Security.
- 3. In the left column, you can find the Badge Number and PIN which need to be provided to the employee.

|                                   |                                                         | Payroll           |                       |           |      |                 |      |
|-----------------------------------|---------------------------------------------------------|-------------------|-----------------------|-----------|------|-----------------|------|
|                                   |                                                         | Pay Employees     | C'                    |           |      |                 |      |
|                                   |                                                         | Manage Employees  | C <sup>2</sup>        |           |      |                 |      |
|                                   |                                                         | Submit Time       | 2                     |           |      |                 |      |
|                                   |                                                         | Configure Company | 2                     |           |      |                 |      |
|                                   |                                                         | Communication Cer |                       |           |      |                 |      |
|                                   |                                                         | Manage Access     | C'                    |           |      |                 |      |
| II ±                              | Q Find an Employee                                      | _                 |                       |           | H4 I | н н             | ł.   |
| Tony                              | Employee Security                                       |                   |                       |           |      |                 | T    |
| Jackson<br>Employee #7            | Credentials                                             |                   |                       |           |      |                 |      |
| Employee 🔻                        | Please re-enter employee PIN to make changes to this se | ection.           |                       |           |      |                 | 1    |
| Company 🔻                         | Badge Number 7                                          |                   | PIN                   |           |      |                 |      |
|                                   | 1                                                       |                   |                       |           |      |                 |      |
| Compensation •                    | Allow Employee to use Mobile Punch (1)                  |                   |                       |           |      |                 |      |
| Time & Attendance 🔺               | 🔲 Use Detail Punch for Employee Self-Service 🧃          |                   |                       |           |      |                 | 1    |
| Accrual Activity<br>Accrual Setup |                                                         |                   |                       |           |      |                 |      |
| Work Schedule                     | Self-Service Settings                                   |                   |                       |           |      |                 | - 11 |
| Employee Security                 | ESS Time Zone *                                         |                   |                       |           |      |                 |      |
| Time Card                         | Eastern                                                 | •                 | Observes Daylight Sav | ings Time |      |                 |      |
| Pay Policies                      |                                                         |                   |                       |           |      |                 |      |
|                                   | Clock Settings                                          |                   |                       |           |      |                 | - 11 |
|                                   | Clock Password                                          |                   | Clock Privilege       |           |      |                 |      |
|                                   |                                                         |                   | Normal User           |           |      | •               |      |
|                                   | Fingerprint Profiles<br>0 fingerprint(s) on file        |                   |                       |           |      |                 | ı    |
|                                   | General Settings                                        |                   |                       |           |      |                 |      |
|                                   | Overtime Week *                                         |                   |                       |           |      |                 |      |
|                                   | Sun-Sat                                                 | ▼                 |                       |           |      |                 |      |
|                                   |                                                         |                   |                       |           |      |                 |      |
|                                   |                                                         |                   |                       |           |      | 🗙 Cancel 🗸 Save |      |
|                                   |                                                         |                   |                       |           |      |                 |      |

Figure: Payroll > Manage Employees > Time & Attendance > Employee Security

Note: If you are unsure as to what the Badge Number should be for an employee, Paycor recommends that you make it their employee number.All PINs will default to "1234", and you will not be able to see this value. However, users with an edit employee access role will be able to change this for their employees.

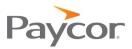

### Paycor.com Registration Instructions

Employees register themselves through <u>www.paycor.com</u>; however, you do need to provide them with an 'Access Code' to complete the registration process.

Note: Access to Paycor.com will enable an employee to see their personal information, view check stubs, and see their time cards (if this level of access is granted).

- From under the Payroll menu option, click on Check Stubs Setup. (If you do not see this dropdown, please contact your Paycor representative.)
- 2. Verify the necessary Client Number is selected.
- 3. Click the Registration Instructions Download button.
- 4. Distribute the instructions to your employees.

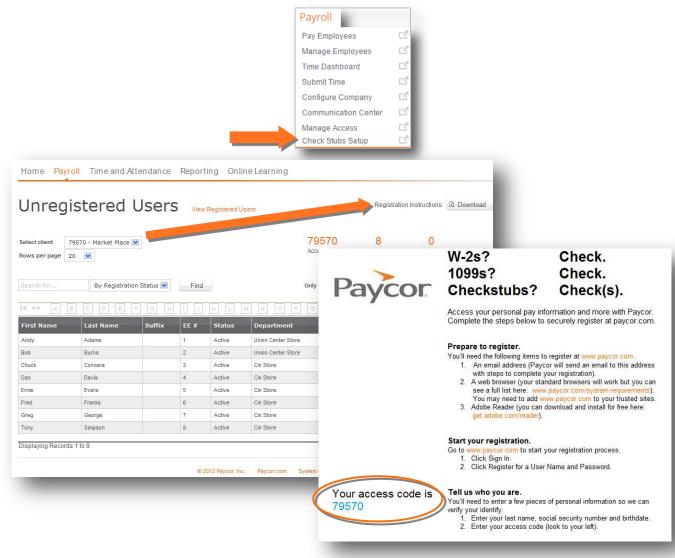

### Figure: Payroll > Check Stubs Setup

Note: It is possible to send employees their own customized registration emails within Perform:

- 1. From the Payroll menu option, click on Manage Access.
- 2. Click Unregistered. Update any necessary emails.
- 3. Find the necessary employee(s) and mark the checkbox next to their name.
- 4. Click **Send Invites**. A custom access code will then be emailed to the employee(s).

#### February 2016